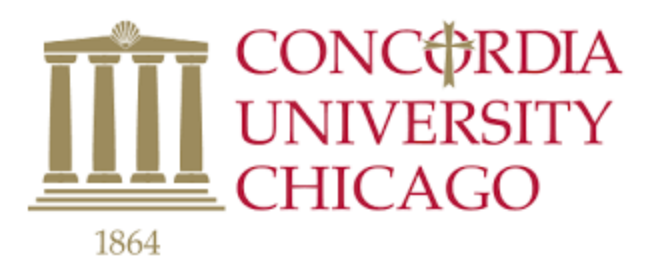

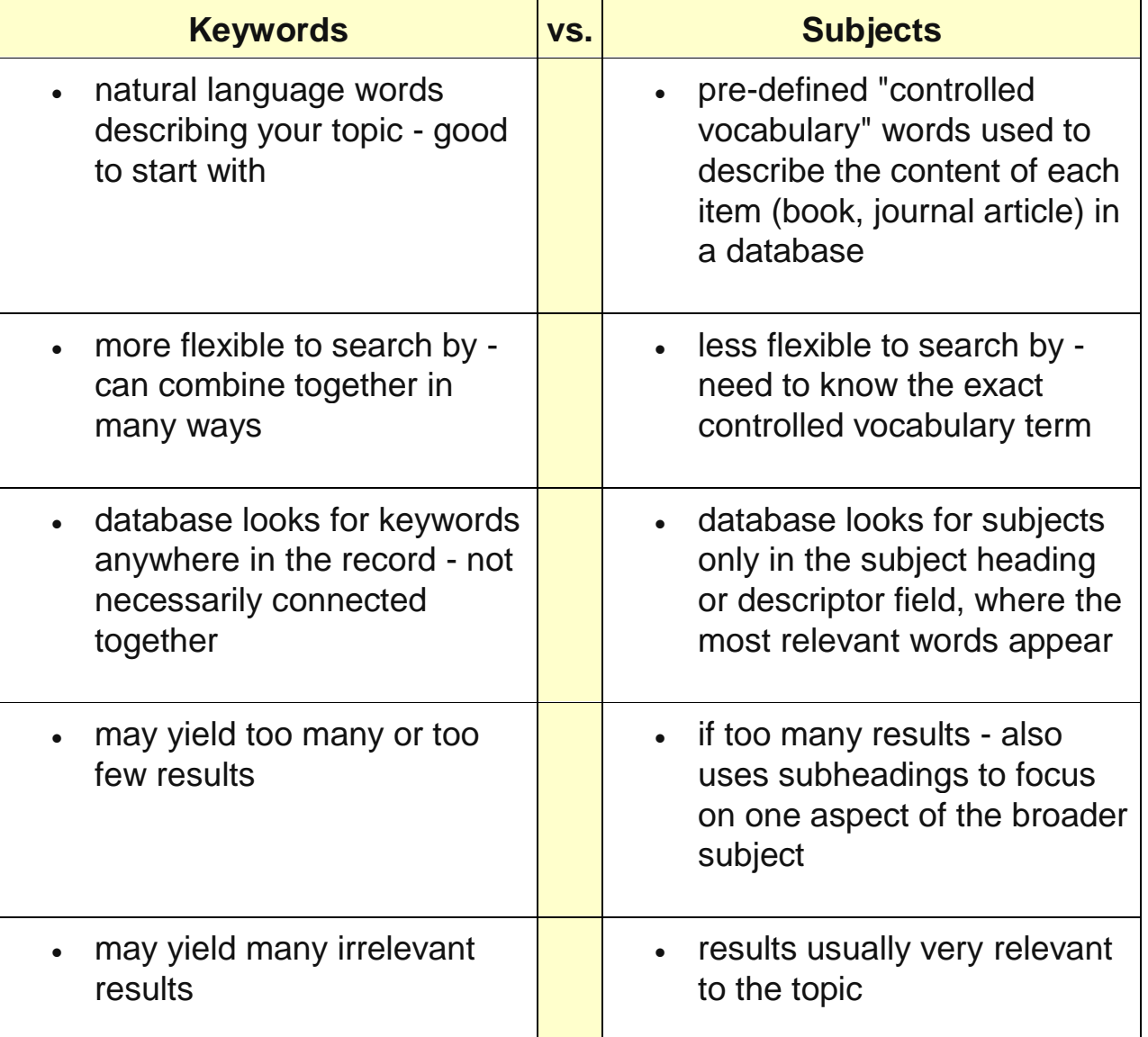

Where to find subject headings:

- Start with a keyword search, using words/phrases that describe your topic.
- Browse the results; choose 2 or 3 that are relevant.
- Look at the Subject or Descriptor field and note the terms used (write them down).
- Redo your search using those terms.
- Your results will be more precise than your initial keyword search.